**Москва**

ул. Летниковская, д.10, корп. 4

# Ecobrite Booster Plus

## ЩЕЛОЧНОЙ УСИЛИТЕЛЬ СТИРКИ

**Ecobrite Booster Plus** улучшает моющее действие средств на основе поверхностноактивных веществ и комплексных средств для стирки. Способствует удалению стойких загрязнений, включая жировые и масляные. **Ecobrite Booster Plus** удаляет загрязнения от красящих веществ.

**Область применения:** Профессиональные стиральные машины

- n Чисто: Высокоэффективное средство, обеспечивает прекрасный результат.
- n Безопасно: Предотвращает коррозию деталей стиральной машины.
- n Эффективно: Обеспечивает превосходный результат при любых условиях стирки.

**Используется с дозатором Ecolab.** Специалист компании Ecolab установит дозатор в соответствии с Вашими потребностями.

- 1 Ознакомьтесь с информацией на этикетке канистры.
- 2 Используйте защитные перчатки, когда контактируете с продуктом.
- 3 Услышав сигнал, остановите стиральную машину.
- 4 Осторожно извлеките питатель из канистры. Снимите крышку с новой канистры и поместите в нее питатель.

Если у Вас отсутствует система, автоматически оповещающая о низком содержании средства, то регулярно визуально проверяйте его наличие.

ПРИМЕЧАНИЕ / ИНФОРМАЦИЯ **Только для профессионального** 

**использования!** 

**Ecobrite Booster Plus** может использоваться для всех категорий текстильных изделий, кроме шерсти и шелка. Температурный диапазон применения: 30 ºС - 95 ºС. Рекомендуемая концентрация 3 - 20 мл на 1 кг сухого белья в зависимости от степени загрязнения и жесткости воды.

#### БЕЗОПАСНОСТЬ

Не смешивать с другими средствами! Для получения дополнительной информации по применению и мерам безопасности ознакомьтесь с этикеткой на упаковке и паспортом безопасности. Паспорт безопасности предоставляется по запросу.

#### УСЛОВИЯ ХРАНЕНИЯ

Хранить при температуре от 5 до 40 ºС

УПАКОВКА 25 кг/ 18,3 л

ПОКАЗАТЕЛЬ PH (100%)

6 7 8 9 10 11 12 13 14

### ИНСТРУКЦИЯ ПО ИСПОЛЬЗОВАНИЮ

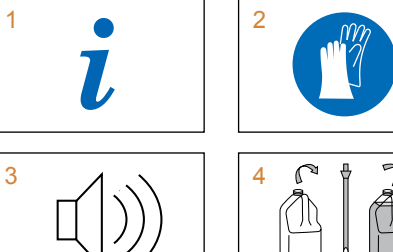

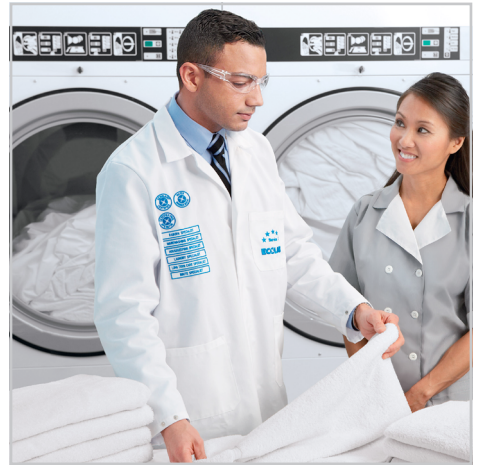

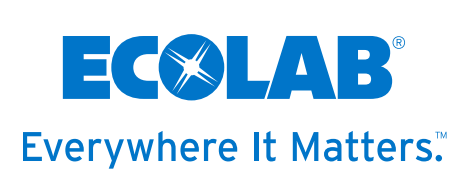

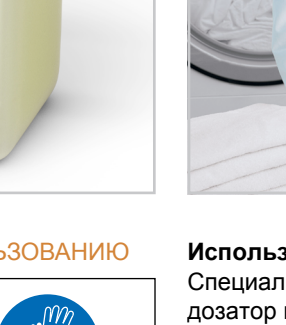